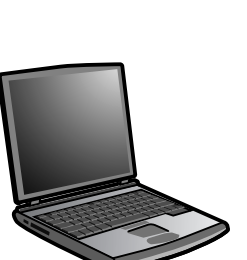

## **English Turn OFF** computer.

**Français** Mettez l'ordinateur **HORS** tension.

**Español APAGUE** el ordenador.

**Português DESLIGUE** o computador.

**English** Plug cradle cable into computer's USB port. Insert receiver into cradle. (Receiver may also plug dirctly into computer's USB port.)

**Español** Conecte el cable de la base al puerto USB del ordenador. Conecte el receptor a la base. El receptor también puede conectarse directamente al puerto USB del ordenador.

**Français** Branchez le câble de la caméra sur le port USB de l'ordinateur. Insérez le récepteur dans le support. (Le récepteur peut aussi se brancher directement sur un port USB de l'ordinateur.)

**Português** Ligue o cabo do conector à porta USB do computador. Introduza o receptor no conector. (O receptor pode também ser ligado à porta USB do computador.)

**5**

**English** Turn **ON** computer.

**Español ENCIENDA** el ordenador.

**Français** Mettez l'ordinateur **SOUS** tension.

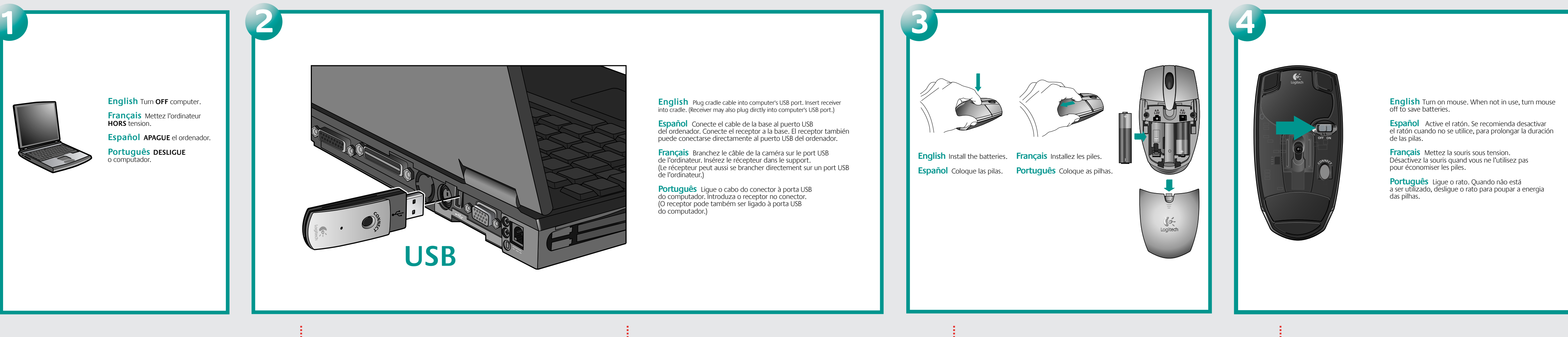

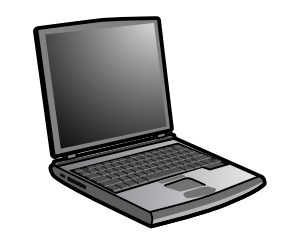

**Português LIGUE** o computador.

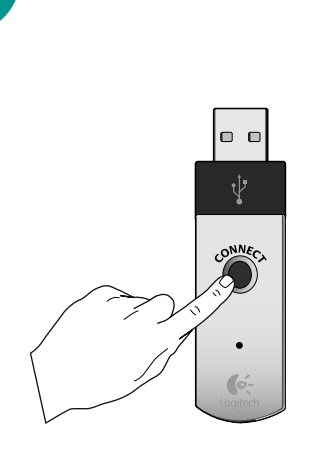

**Español** Pulse el botón de conexión en el receptor. Pulse el botón de conexión situado en la parte inferior del ratón.

**Français** Appuyez sur le bouton de connexion du récepteur. Puis appuyez sur le bouton Connect à la base de la souris.

**Português** Prima o botão de conexão no receptor. Em seguida prima o botão de conexão de baixo do rato.

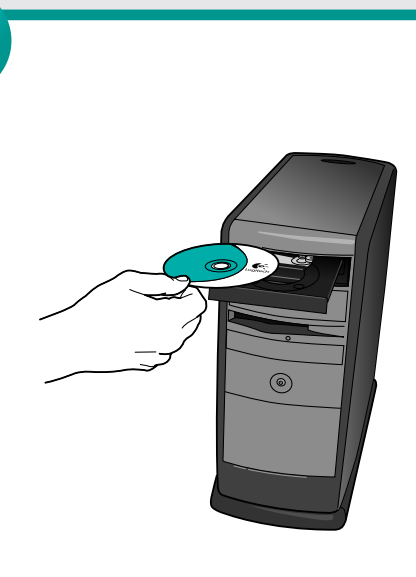

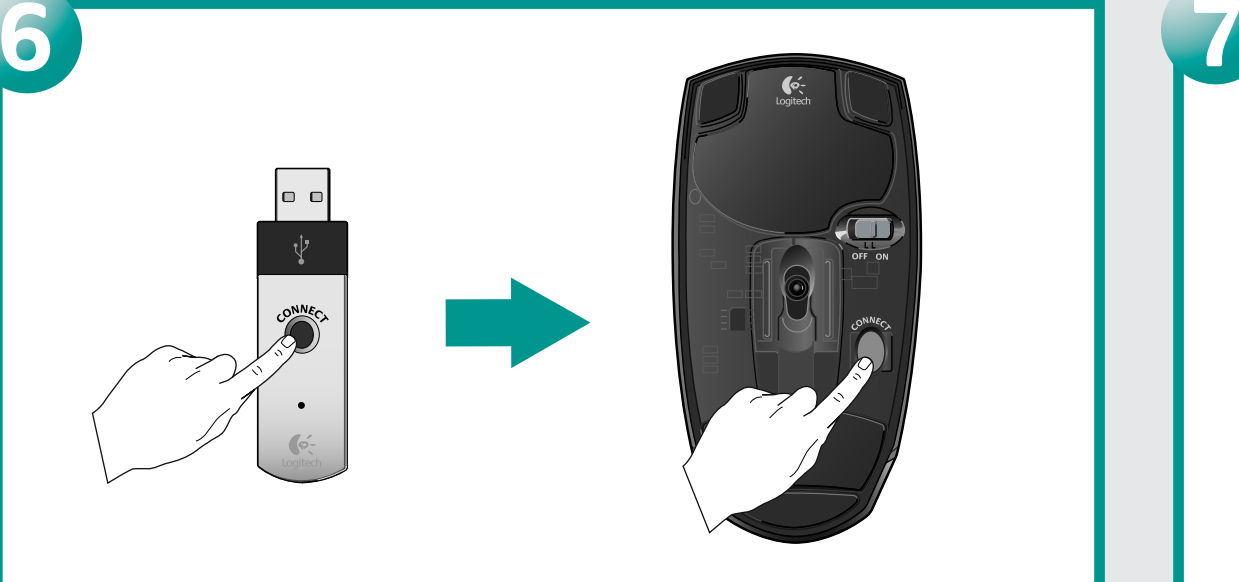

**English** Press Connect button on receiver. Then press Connect button on bottom of mouse.

**English** Install software. **Español** Instale el software. **Français** Installez le logiciel. **Português** Instale o software.

- 
- 
- 
- 

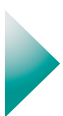

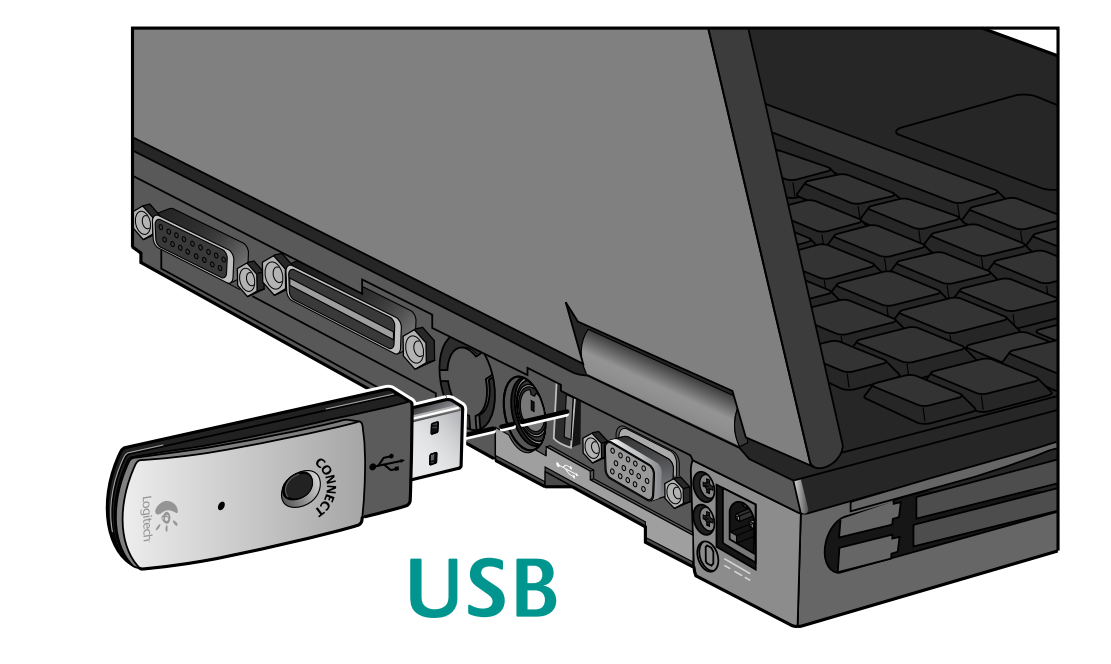